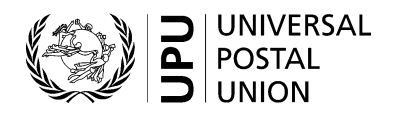

# **CN 71 – QUARTERLY ACCOUNT Non-sampled mail flows received**

# **Completion instructions**

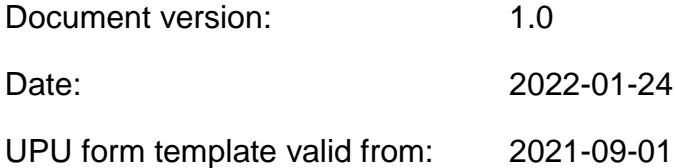

### **1 General rules**

A CN 71 is generated quarterly when the receiving Post has activated the separate settlement of non-sampled mail received from the partner, as described in the Regulations.

When this process is activated, the following takes place:

- For each quarter, a CN 71 is generated and sent together with the CN 56.
- A CN 71bis is generated and sent annually, within the same time limit as that applicable to the CN 61.
- All mail corresponding to non-sampled flows is excluded from the CN 61.

The following general display rules apply to the form:

- For visual clarity, it is strongly recommended that dynamic content be displayed in a different font from that used for static text (headings, tags, etc.). It is also recommended that dynamic content be displayed in bold.
- Unless specified otherwise, numbers displayed in the form are right-aligned in the cells.
- The decimal separator is a dot (.).
- Numbers are displayed without leading zeros.
- Where no value is available or the value is zero for a cell, the cell is left blank.
- For all numbers consisting of four or more digits, a space is used for the thousand separator (e.g. 12 345.6).
- All weights reported in the form are expressed in kilogrammes, to one decimal place.
- All amounts are given in SDR and expressed to two decimal places.
- Where a numerical value is expressed with decimal numbers, the fractional part of those numbers is always displayed. For example, in the default weight format (expressed to one decimal place), a weight of 31 kg is displayed as 31.0.

**N.B. –** In tables, all calculations must be performed using the values as they are displayed. If a value is displayed as rounded, any calculation using this value must use the rounded value (as opposed to calculations that are based on non-rounded values and displayed as rounded). For example, if a calculated weight is 3.36 and it is expressed to one decimal place, then 3.4 is displayed. If another calculation uses this weight, it must use 3.4, not 3.36.

#### **2 Template**

The figure below shows the CN 71 template. The numbered tags show each zone to be completed and correspond to the completion instructions provided in section 3.

Date:

 $\omega$ 

**CN 71** 

Completion instructions: CN 71 Completion instructions: CN 71 - QUARTERLY ACCOUNT - Non-sampled mail flows received QUARTERLY ACCOUNT – Non-sampled mail flows received

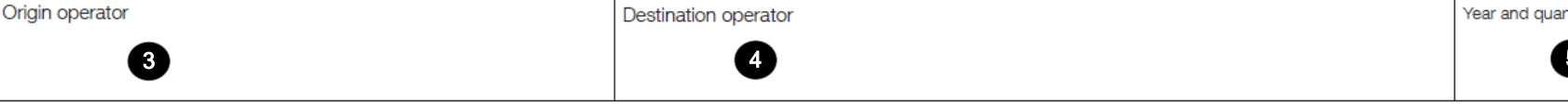

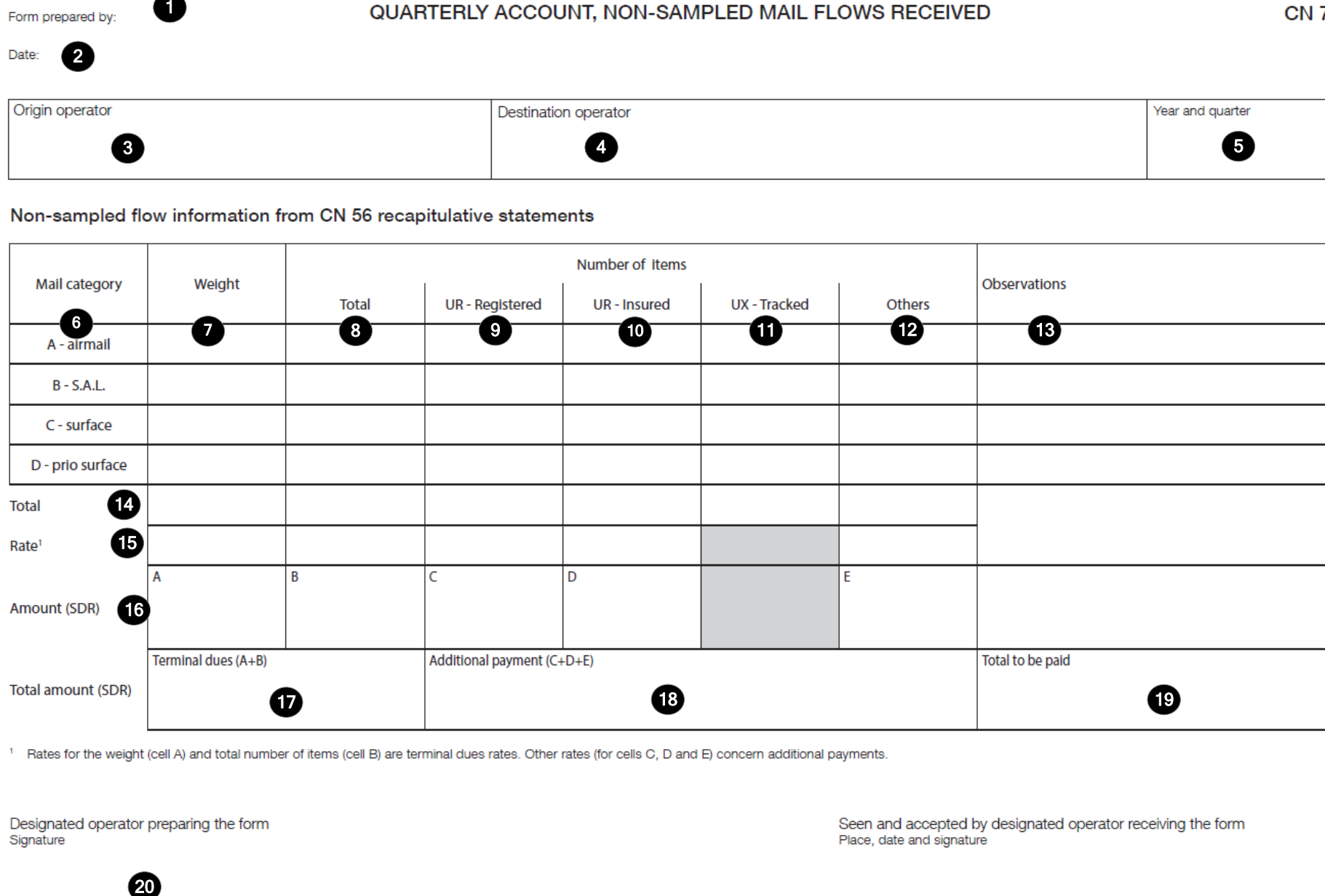

Signature

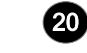

## **3 Completion instructions**

The table below lists the zone numbers appearing in the template on the previous page. For each zone, the label and the completion instructions are indicated.

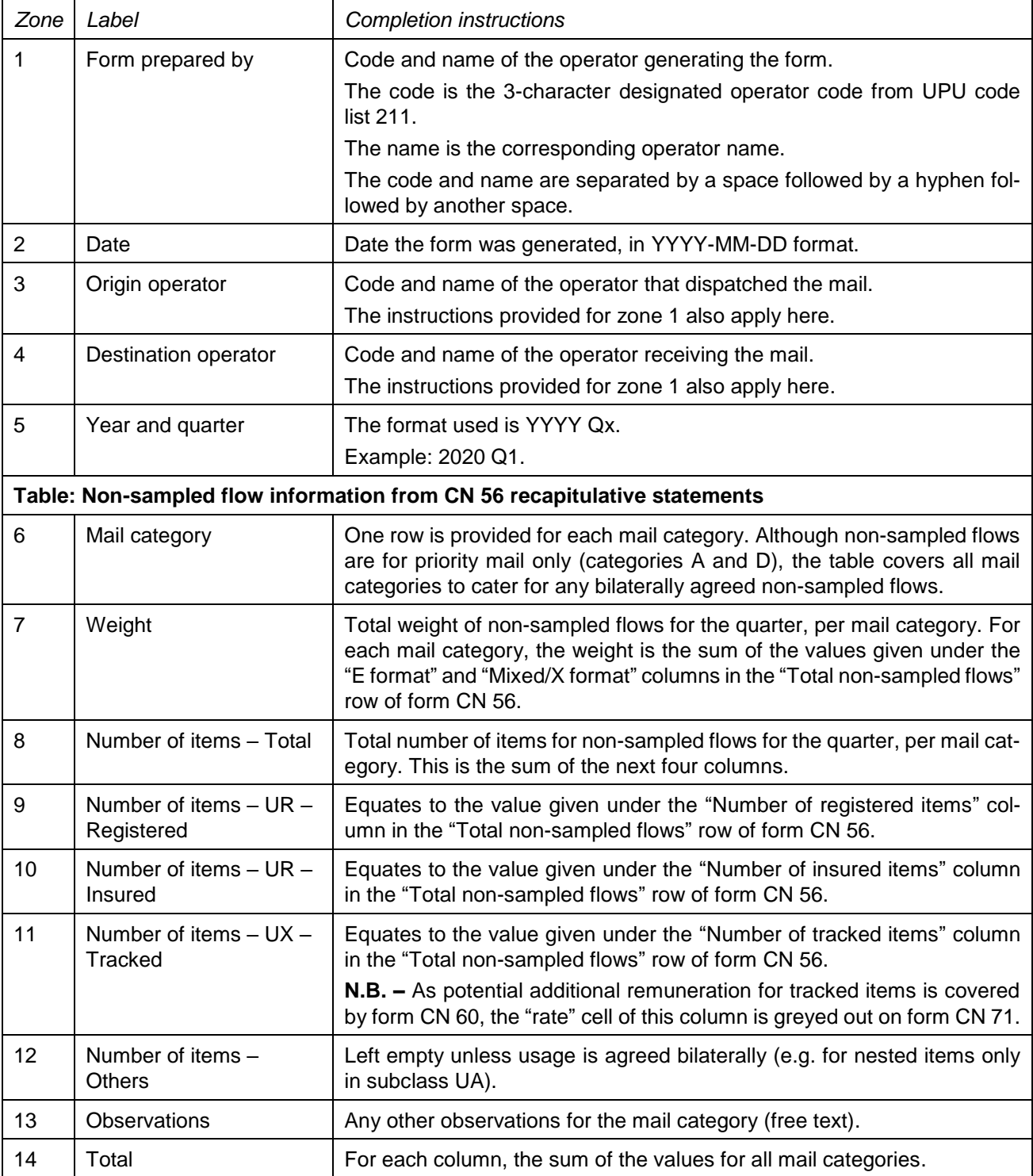

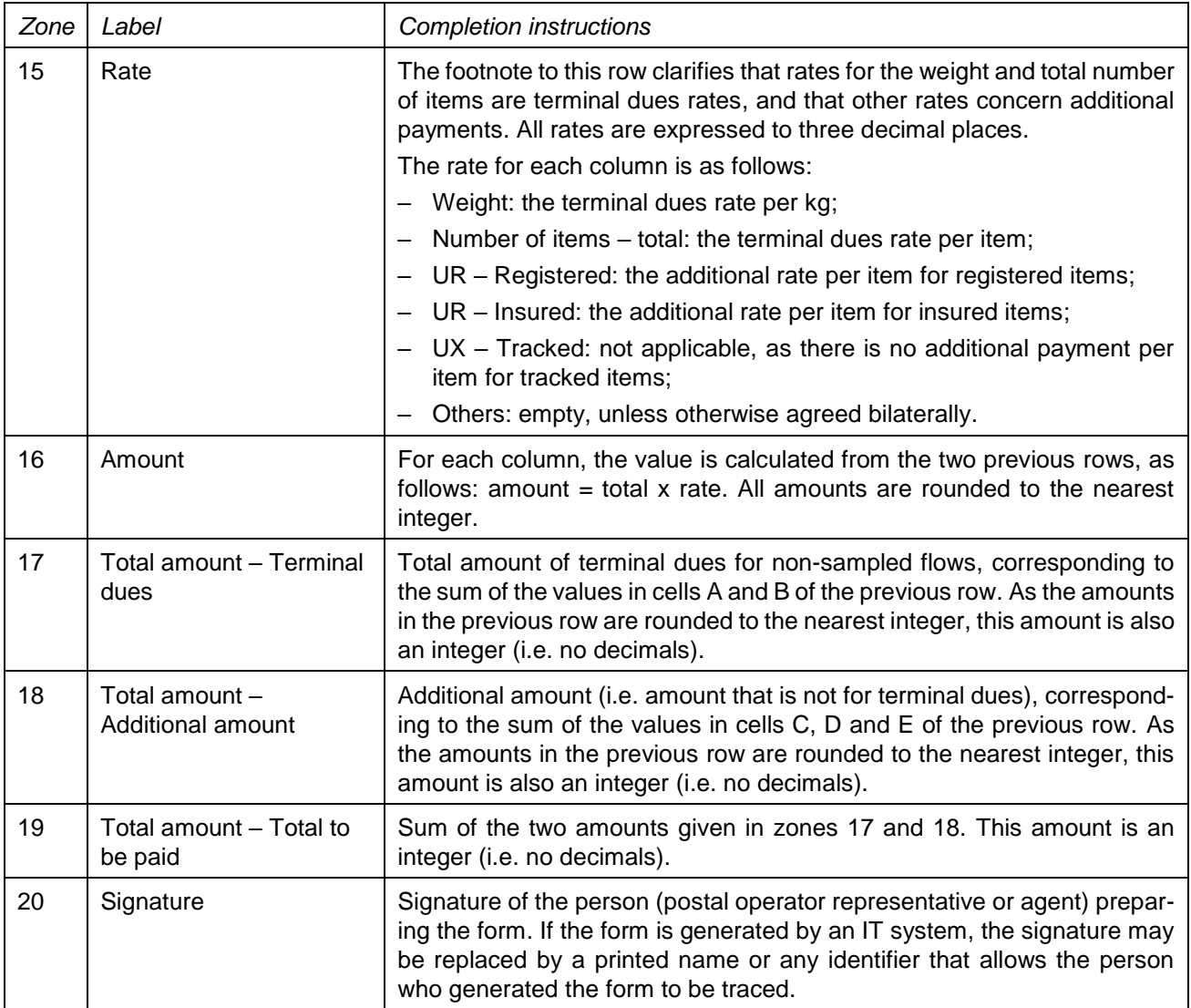

## **4 Sample completed form**

A sample form containing fictitious data is provided below. The data is shown in blue to better differentiate static and dynamic content. In practice, all data is usually printed in black.

#### Form prepared by: **CHA-Swiss Post**

#### QUARTERLY ACCOUNT, NON-SAMPLED MAIL FLOWS RECEIVED

**CN 71** 

#### Date: 2022-05-21

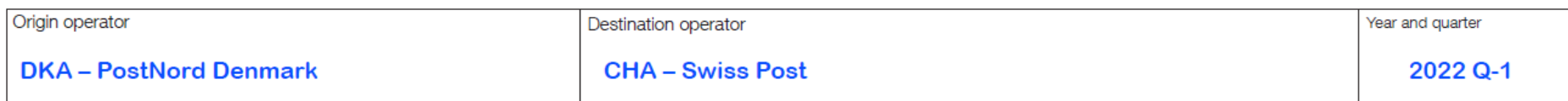

#### Non-sampled flow information from CN 56 recapitulative statements

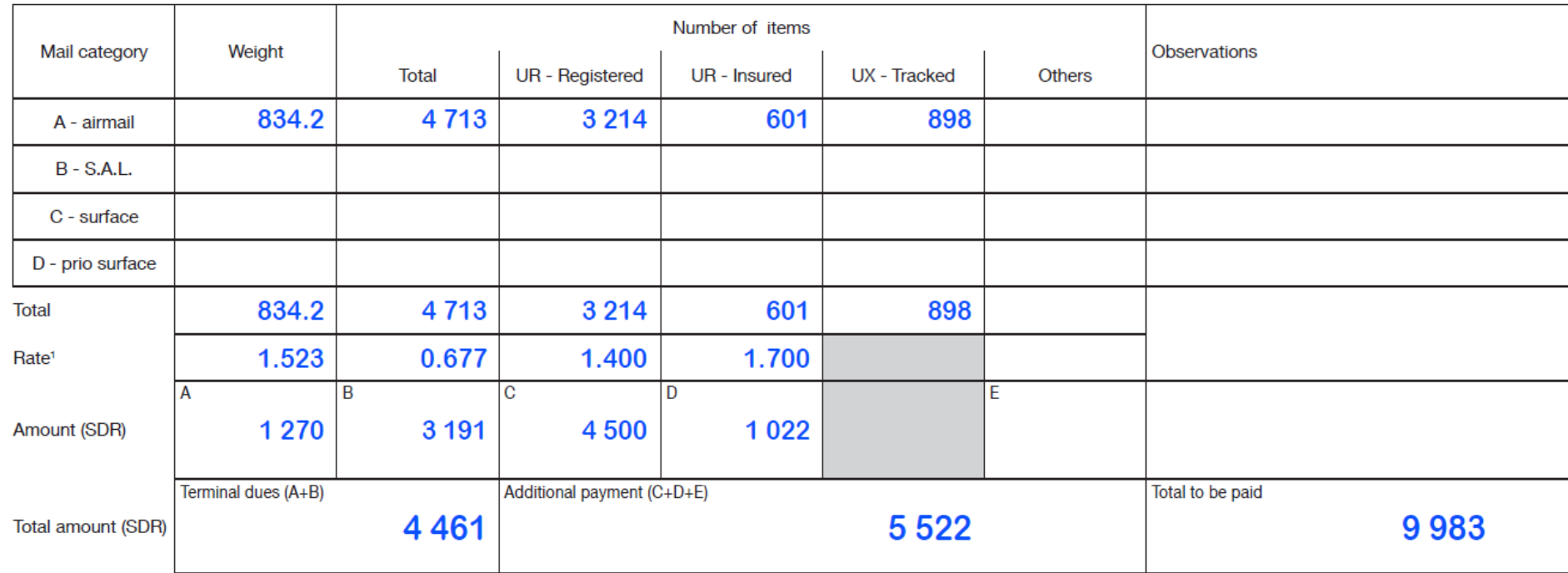

<sup>1</sup> Rates for the weight (cell A) and total number of items (cell B) are terminal dues rates. Other rates (for cells C, D and E) concern additional payments.

Designated operator preparing the form Signature

Seen and accepted by designated operator receiving the form Place, date and signature

 $\infty$